## **Microsoft Teams Создание задания (в виде теста)**

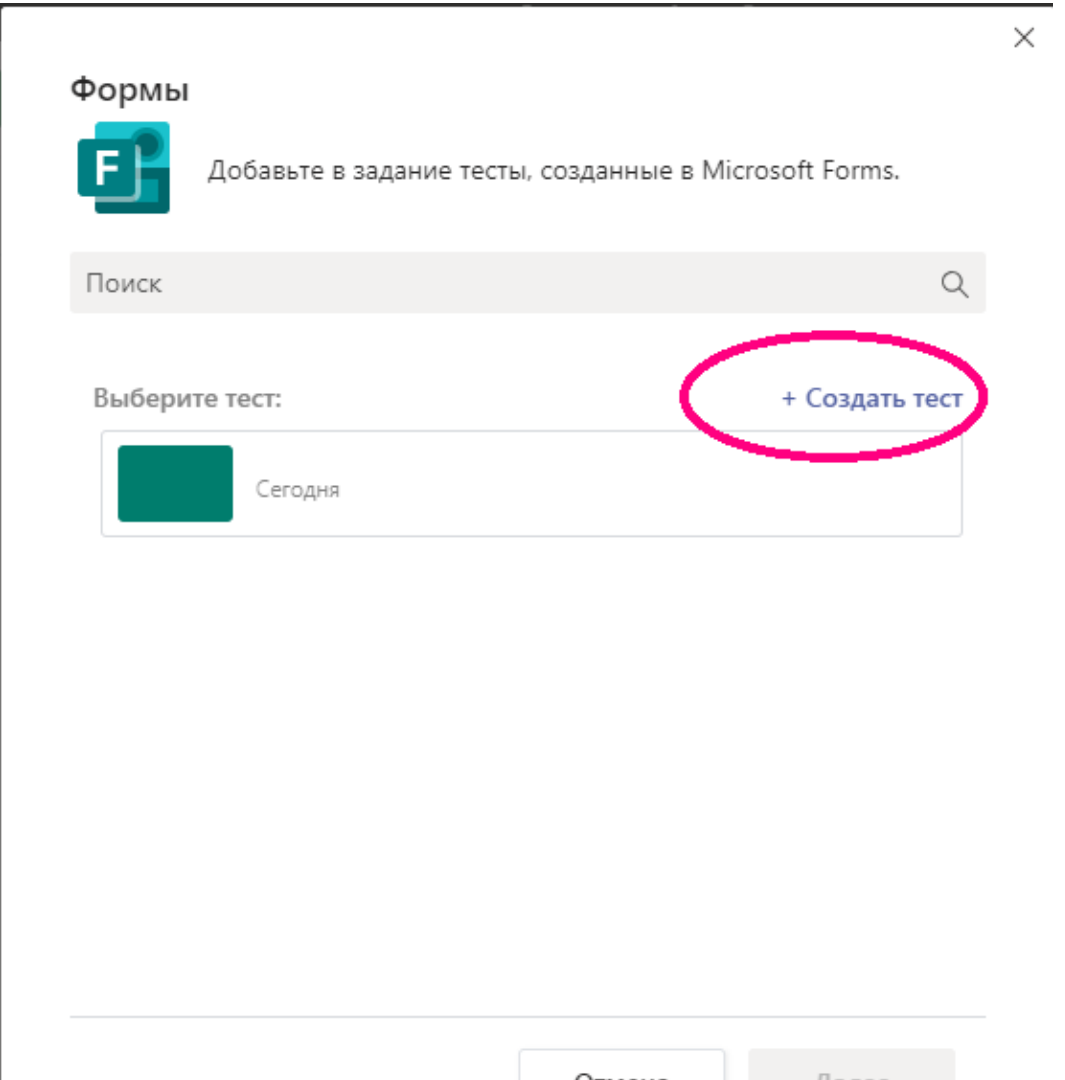